## SAP ABAP table CRMST\_PARFCT {Structure for partner function}

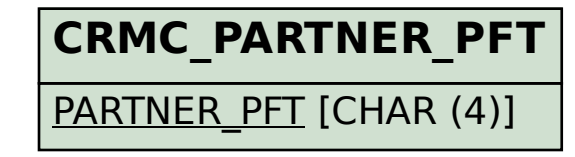

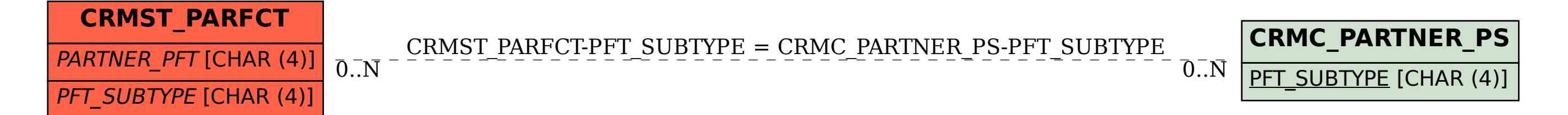